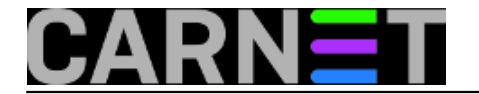

## **Pokretanje pseudoterminala pomoću ssh**

**naredba:** ssh -t korisnik@192.168.1.1 "top"

Ponekad želite na brzinu obaviti nešto na udaljenom računalu. Normalna procedura bila bi da se ulogirate pomoću ssh, pokrenete naredbu, pa se odlogirate. No postoji i kraći put.

Ukoliko naredbu napišete ovako:

ssh korisnik@192.168.1.1 "ls -al"

kao rezultat će vam se vratiti izlist korisnikovog direktorija na udaljenom računalu. Trenutna ssh sesija nije prekinuta, a nakon izvršenja navedene naredbe, udaljena ssh sesija se automatski završava.

Ukoliko, bez prekida trenutne sesije, na udaljenom računalu želite izvršiti program koji manipulira terminalom, primjerice top ili pine, morate u trenutnoj sesiji pokrenuti pseudoterminal. Opcija -t omogućava naredbi ssh izvršavanje u pseudoterminalu unutar trenutne sesije.

Primjerice, naredba pokrenuta bez opcije "-t":

```
korisnik@192.168.1.100:~$ ssh korisnik@192.168.1.1 "top"
korisnik@192.168.1.1's password:
TERM environment variable not set.
korisnik@192.168.1.100:~$
```
Submitted by ljubomir@carnet.hr on pon, 2012-01-02 11:34**field\_vote:** 5

Vaša ocjena: Nema Average: 5 (2 votes)

**Source URL:** https://sysportal.carnet.hr/node/907